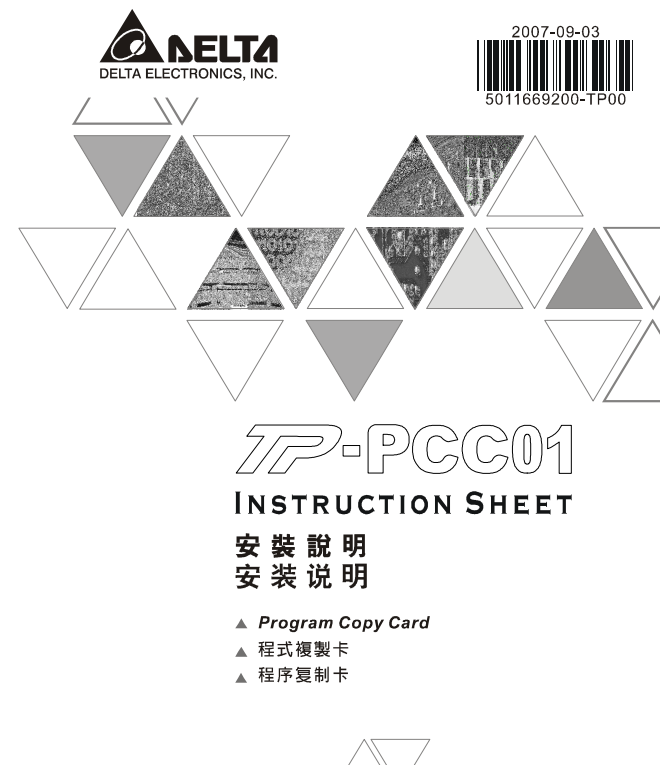

# **Warning <u>ENGLISH</u>**

TP-PCC01 doesn't support plug and play function. Please turn off power before plugging.<br>The voltage for TP-PCC01 is supplied from TP extension slot. Please ensure that plug direction is correct when connecting<br>TP-PCC01 to

#### **A** Introduction

Model Name Explanation

TP-PCC01 Program Copy Card

 $\overline{\phantom{a}}$  Series

## **@ Electrical Specifications**

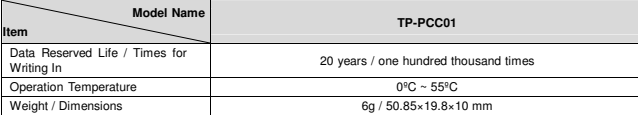

#### **8 Program Copy Card Functions**

**Compatible firmware version: TP05G/TP08G (V1.00 and above)** 

Using program copy card functions can copy the whole system parameters and application programs set in<br>one TP05G/TP08G to another TP05G/TP08G rapidly. It can save much time and manpower. The operation is<br>described in the f

TP-PCC01 : Program Copy Card TP : Terminal Panel (TP05G/TP08G Series)

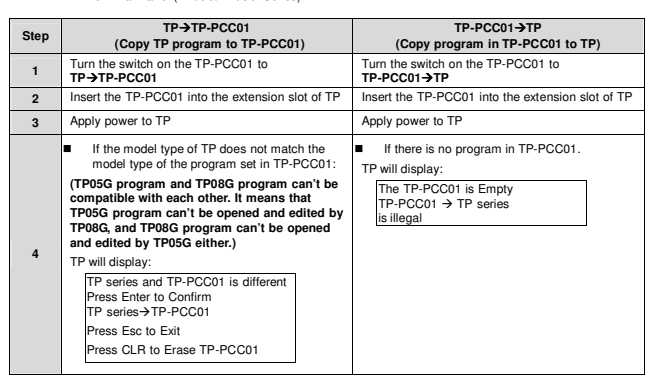

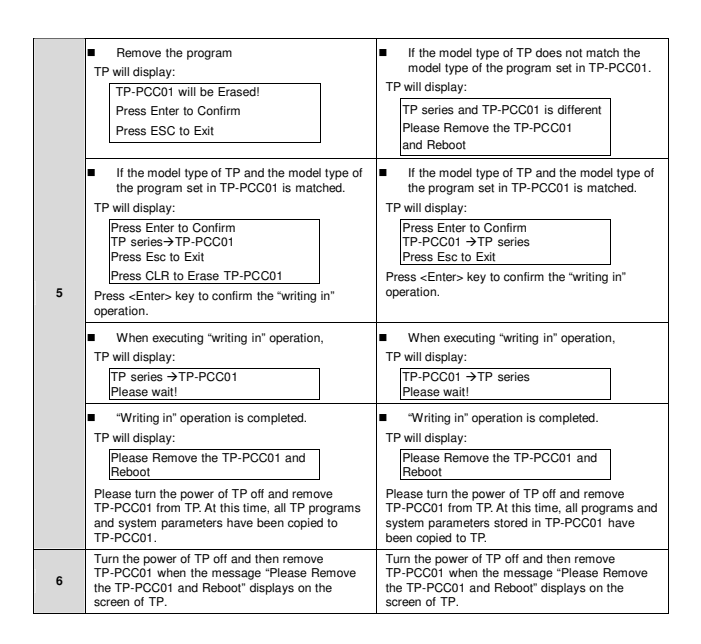

## **O Dimension and Installation**

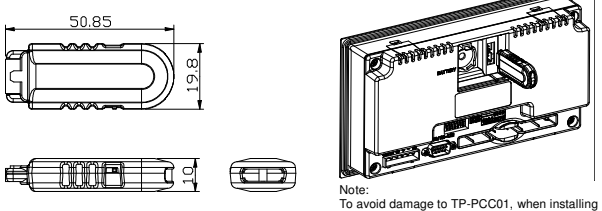

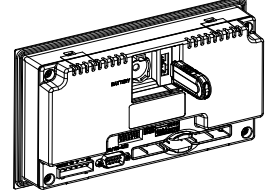

TP-PCC01 into TP, please pay particular attention to the installation direction of TP-PCC01 and ensure that the side which there is a switch on it should be

up and toward the user.

(Units: mm)

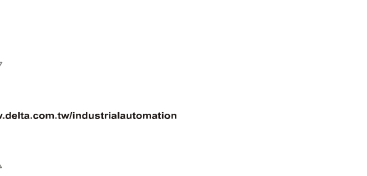

Download from Www.Somanuals.com. All Manuals Search And Download.

Free Manuals Download Website [http://myh66.com](http://myh66.com/) [http://usermanuals.us](http://usermanuals.us/) [http://www.somanuals.com](http://www.somanuals.com/) [http://www.4manuals.cc](http://www.4manuals.cc/) [http://www.manual-lib.com](http://www.manual-lib.com/) [http://www.404manual.com](http://www.404manual.com/) [http://www.luxmanual.com](http://www.luxmanual.com/) [http://aubethermostatmanual.com](http://aubethermostatmanual.com/) Golf course search by state [http://golfingnear.com](http://www.golfingnear.com/)

Email search by domain

[http://emailbydomain.com](http://emailbydomain.com/) Auto manuals search

[http://auto.somanuals.com](http://auto.somanuals.com/) TV manuals search

[http://tv.somanuals.com](http://tv.somanuals.com/)